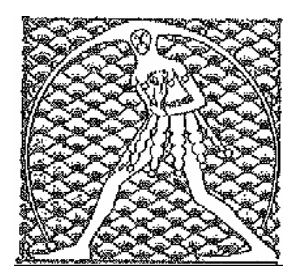

**GILDA** NAZIONALE

DEGLI INSEGNANTI

Federazione GILDA UNAMS

## **COMUNICATO STAMPA**

## RITARDI NOMINE DOCENTI, GILDA: MIUR CATTIVO MAESTRO PER "LABUONASCUOLA"

"Per costruire davvero 'labuonascuola', il ministro Giannini e il presidente del Consiglio Renzi non si preoccupino con tanta solerzia soltanto della valutazione dei docenti italiani, ma anche, anzi prima di tutto, del buon funzionamento della macchina amministrativa del Miur". Così Rino Di Meglio, coordinatore nazionale della Gilda degli Insegnanti, commenta i ritardi nelle nomine dei docenti a tempo determinato e nelle procedure per le utilizzazioni e le assegnazioni provvisorie che si stanno registrando in molte regioni.

"In alcune zone d'Italia – spiega Di Meglio – gli uffici scolastici non hanno ancora portato a termine queste operazioni e ciò provoca gravi disagi sia agli insegnanti che agli studenti, con una perdita delle ore di lezione che rischia di ripercuotersi sul corretto svolgimento delle attività didattiche".

"Forse – conclude Di Meglio – sarebbe più proficuo se il ministro Giannini dedicasse meno tempo ai tour nelle scuole per portare la 'lieta novella' de 'Labuonascuola' e si occupasse, invece, di controllare il lavoro degli uffici che dipendono dal suo ministero. Questo sì che sarebbe un esempio di 'buonascuola'".

Roma, 26 settembre 2014

UFFICIO STAMPA GILDA INSEGNANTI